### ELG3125 Signal and System Analysis Lab

#### **Lab7: Frequency Content of Continuous-Tim**

#### By: Hitham Jleed hjlee103@uottawa.ca

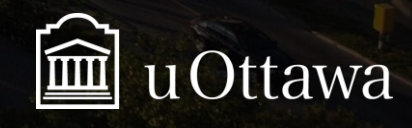

#### H. Jleed:  $2018 \sim$

### **Frequency Content**

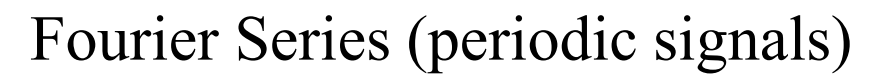

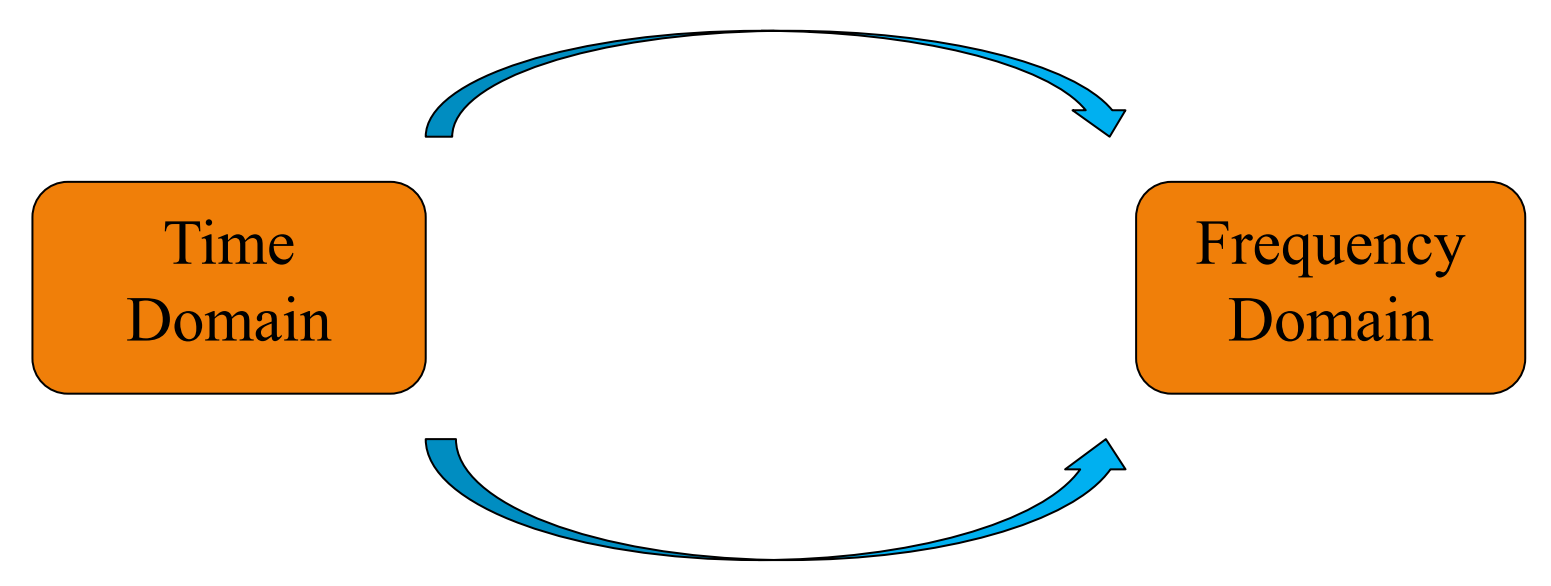

Fourier Transform

\*Fourier Transform in MATLab can be obtained by fft(). \*\*There is a relationship between Fourier Series and Fourier Transform.

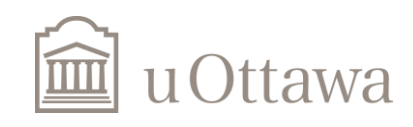

H. Jleed: 2018  $\sim$ 

### **Notations and abbreviations**

Mathematical tools for frequency analysis depends on,

- Nature of time: continuous or discrete
- **Existence of harmonic: periodic or aperiodic**  $\bullet$

The signal could be,

**Continuous-time and periodic (freq. dom. CTFS)** Continuous-time and aperiodic (freq. dom. CTFT)

Discrete-time and periodic (freq. dom. DTFS) Discrete-time and aperiodic (freq. dom. DTFT)

Notice: when the signal is periodic, we talk about **Fourier series (FS).** 

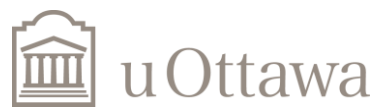

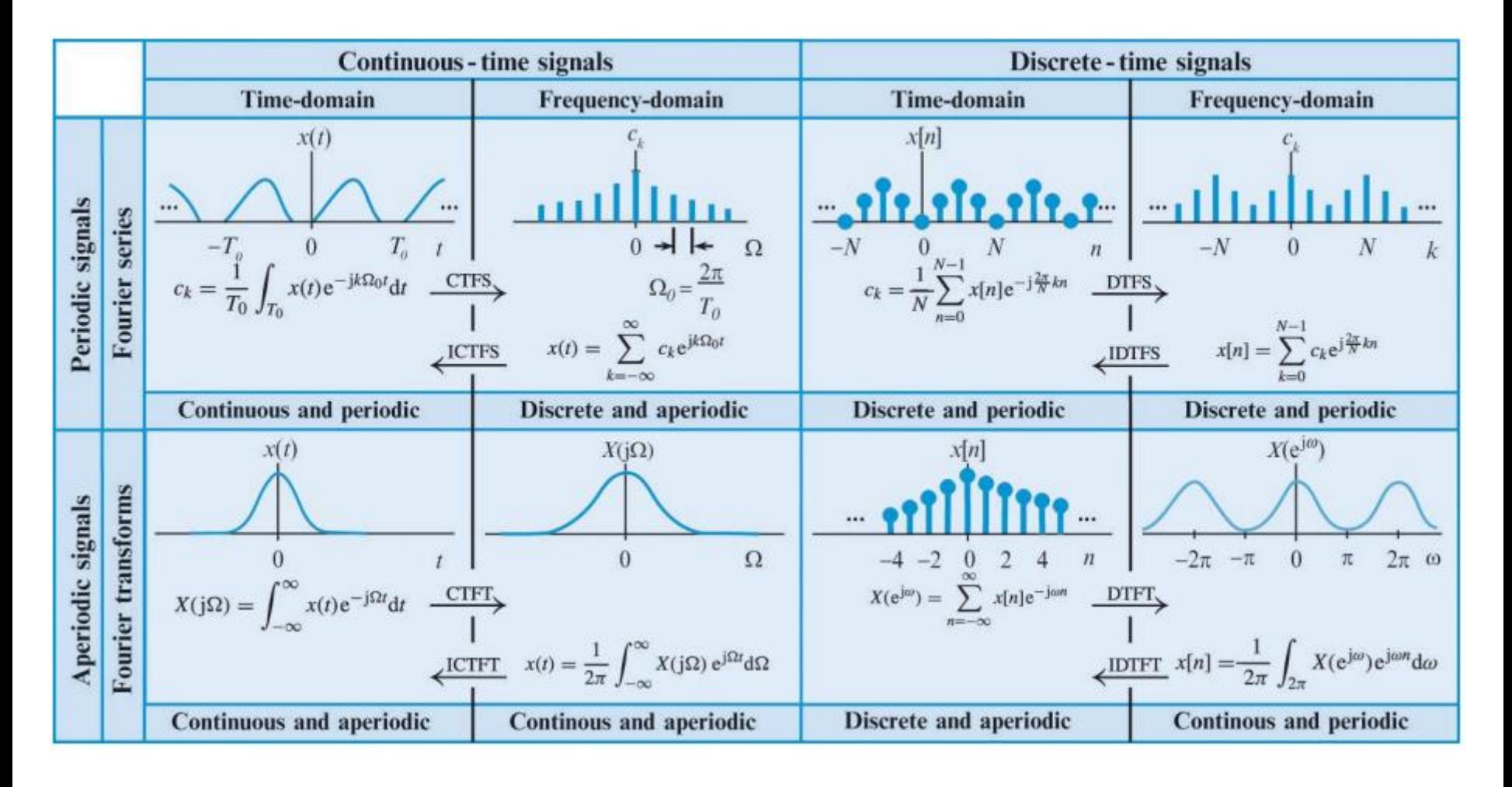

![](_page_3_Picture_2.jpeg)

### Fourier Transform of sin(5t)

 $dt = .05;$  $t = -10:dt:10;$  $x = \sin(5*t);$  $X = fft(x)*dt;$  $X = fftshift(X);$  $Nw = length(X);$  $k = -(Nw-1)/2:1:(Nw-1)/2;$  $w = k^*2^*pi/Nw/dt$ ; %rad./sample plot(w,abs(X)); grid on;

![](_page_4_Figure_3.jpeg)

![](_page_4_Picture_4.jpeg)

Frequency response of the continuous-time LTI system described by the differential equation:

$$
a_3 \frac{d^3 y(t)}{dt^3} + a_2 \frac{d^2 y(t)}{dt^2} + a_1 \frac{dy(t)}{dt} + a_0 y(t) = b_0 x(t)
$$

First, we define coefficient matrices:

 $A=[a3 a2 a1 a0]$   $B=[b3 b2 b1 b0]$ 

Second, we use the following function:

 $[h, w] = \text{freqs}(B, A);$ plot(w, abs(h))

![](_page_5_Picture_7.jpeg)

Question 3 – assignment 7:

$$
a_3 \frac{d^3 y(t)}{dt^3} + a_2 \frac{d^2 y(t)}{dt^2} + a_1 \frac{dy(t)}{dt} + a_0 y(t) = b_0 x(t)
$$

 $a0 = 121868727358.1180$ ,  $a1 = 48890434.5196$  $a2 = 6209.9310$ ,  $a3 = 1$ ,  $b0 = 121868727358.1180$ ;

 $a0 = 121868727358.1180;$  $a1 = 48890434.5196;$  $a2 = 6209.9310;$  $a3 = 1$ ;  $a = [a3 a2 a1 a0];$  $b0 = 121868727358.1180;$  $b = [0 0 0 b0];$  $[h,w]$  = freqs(b,a); plot(w,abs(h)); grid on;

![](_page_6_Figure_5.jpeg)

![](_page_6_Picture_6.jpeg)

## Example

Let  $x1(1) = \sin(5t)$  and  $x2(t) = \sin(7t)$ ,  $-10 \le t \le 10$ , Use matlab to find the Fourier transform,  $X(j\omega)$ , of  $x(t)$  for

- $x(t) = x_1(t/2)$ .
- $x(t) = x_1(t) + x_2(t)$ .
- $x(t) = x_1(t) \cdot x_2(t)$ .

#### Compare your results with what you expect.

![](_page_7_Picture_7.jpeg)

*x*(*t*) = *x*<sub>1</sub>(*t/2*) . close all; %\*\*\*\*\*\*\*\*\*\*\*\*\*\*\*\*\*\*\*\*\*\*\*\*\*\*\*\*\*\*\*  $dt = .05;$  $t = -10:dt:10;$  $Nt = length(t);$  $x1 = \sin(5*t);$  $x =$ upsample(x1,2);  $X = fft(x, max(1001, Nt)) * dt;$  $X = fftshift(X);$  $Nw = length(X);$  $k = -(Nw-1)/2:1:(Nw-1)/2;$  $w = k^*2^*pi/Nw/dt;$ figure(2) subplot(211);plot(x);grid  $xlabel('x(t)=x(t/2))$ subplot(212);plot(w,abs(X));grid xlabel('frequency')

$$
x(t)=x_1(t/2).
$$

![](_page_8_Figure_3.jpeg)

![](_page_8_Picture_4.jpeg)

 $\odot$  H. Jleed: 2018  $\sim$ 

```
clear all;
close all;
%*******************************
dt = .05;t = -10:dt:10;Nt = length(t);x1 = \sin(5*t);x2 = \sin(7*t);x = x1 + x2;
X = fft(x, max(1001, Nt)) * dt;X = fftshift(X);Nw = length(X);k = -(Nw-1)/2:1:(Nw-1)/2;w = k^*2^*pi/Nw/dt;figure(2)
subplot(211);plot(t,x);gridxlabel('x1+x2')subplot(212);plot(w,abs(X));grid
xlabel('frequency')
```

$$
x(t)=x_1(t)+x_2(t).
$$

![](_page_9_Figure_3.jpeg)

![](_page_9_Picture_4.jpeg)

clear all; close all; %\*\*\*\*\*\*\*\*\*\*\*\*\*\*\*\*\*\*\*\*\*\*\*\*\*\*\*\*\*\*\*  $dt = .05$ ;  $t = -10:dt:10;$  $Nt = length(t);$  $x1 = \sin(5*t);$  $x2 = \sin(7*t);$  $x = x1.*x2;$  $X = fft(x, max(1001, Nt)) * dt;$  $X = fftshift(X);$  $Nw = length(X);$  $k = -(Nw-1)/2:1:(Nw-1)/2;$  $w = k^*2^*pi/Nw/dt;$ figure(2) subplot(211);plot(t,x);grid  $xlabel('x1+x2')$ subplot(212);plot(w,abs(X));grid xlabel('frequency')

$$
x(t) = x_1(t) \cdot x_2(t).
$$

![](_page_10_Figure_3.jpeg)

![](_page_10_Picture_4.jpeg)

### **Exercise 1**

Find the amplitude spectrum of the two-frequency signal:

```
x(t) = cos(2 \pi 100t) + cos(2 \pi 500t)
```
Begin by creating a vector, x, with sampled values of the continuous time function. If we want to sample the signal every 0.0002 seconds and create a sequence of length 250, this will cover a time interval of length  $250*0.0002 = 0.05$  seconds.

![](_page_11_Picture_5.jpeg)

#### **Exercise 2**

plot magnitude and phase spectrum of  $x(t) = 0$ . 6  $\times$  sinc (0. 6t) for  $t = -200$ : 0. 1: 200.

![](_page_12_Picture_3.jpeg)

# The END

![](_page_13_Picture_2.jpeg)